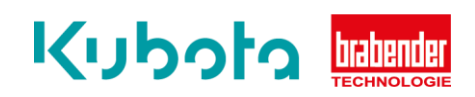

## **TECHNISCHE** KURZANLEITUNG

## Aktuelle Softwareversion – OP12, 15, 16

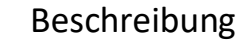

Die technische Kurzanleitung erläutert das schrittweise Vorgehen um die aktuelle Softwareversion des OP12, OP15 oder OP16 anzuzeigen.

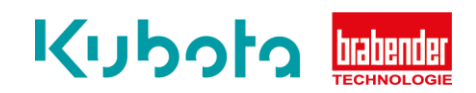

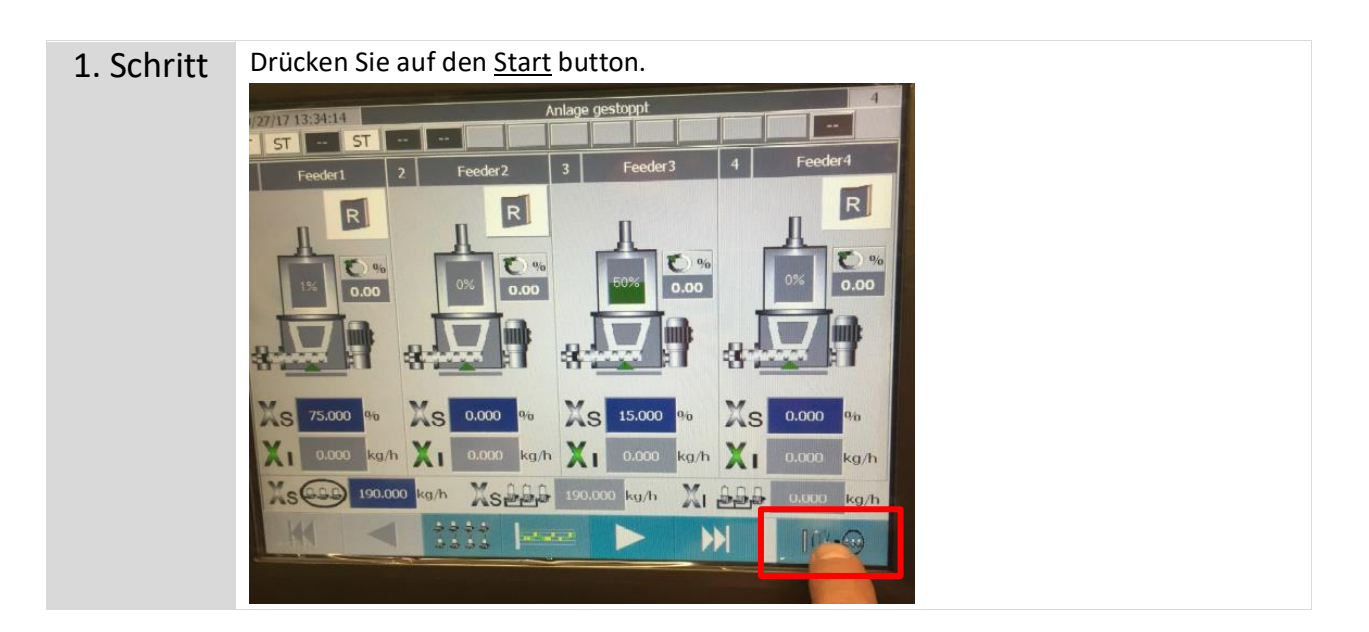

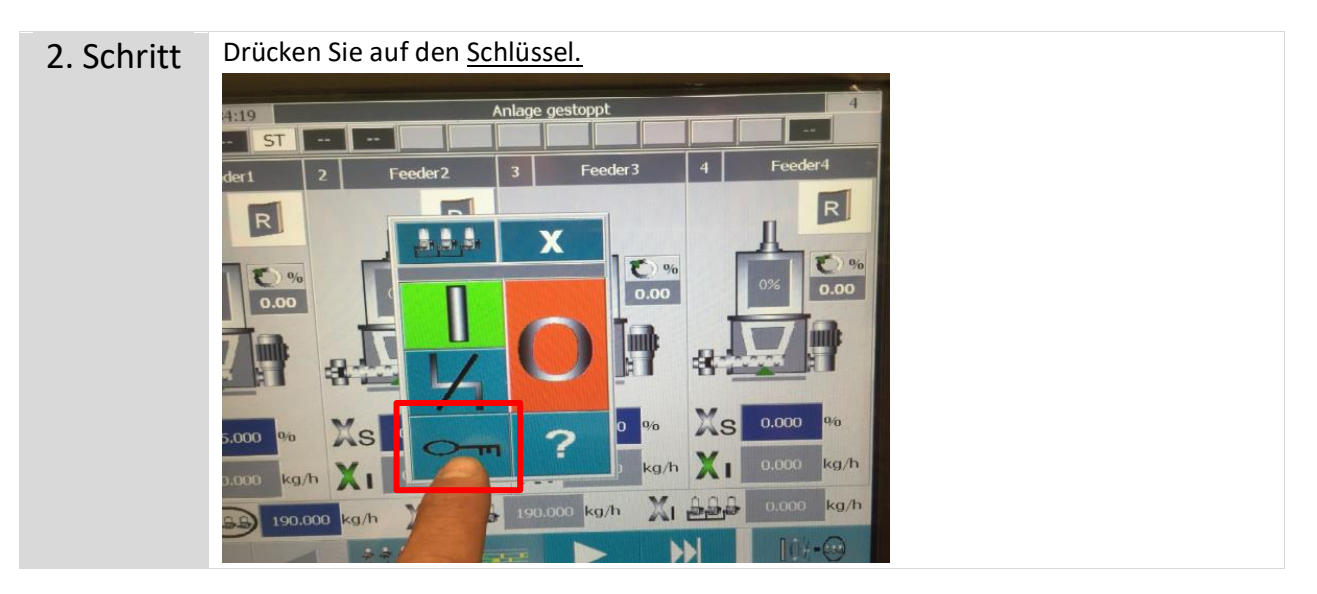

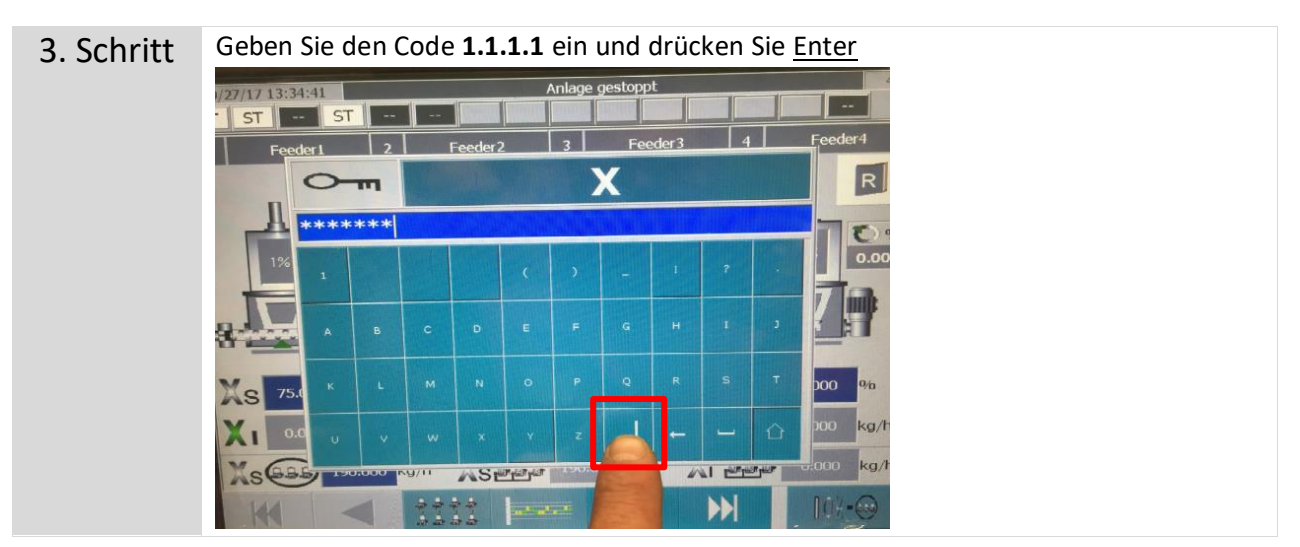

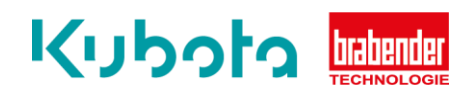

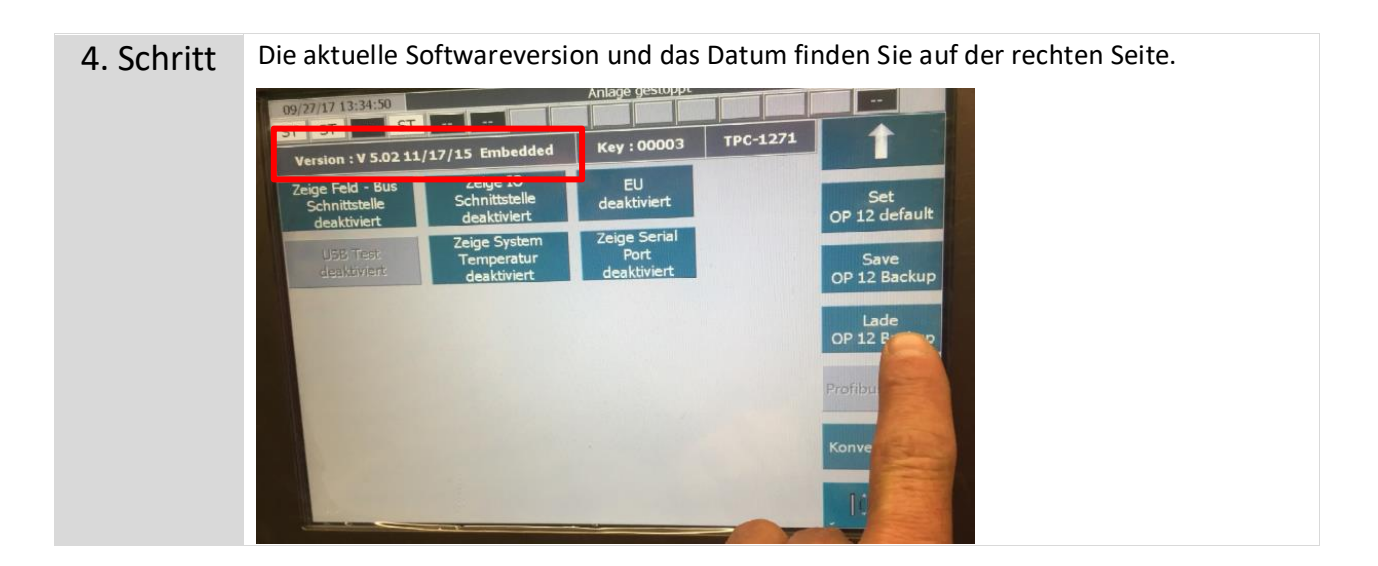